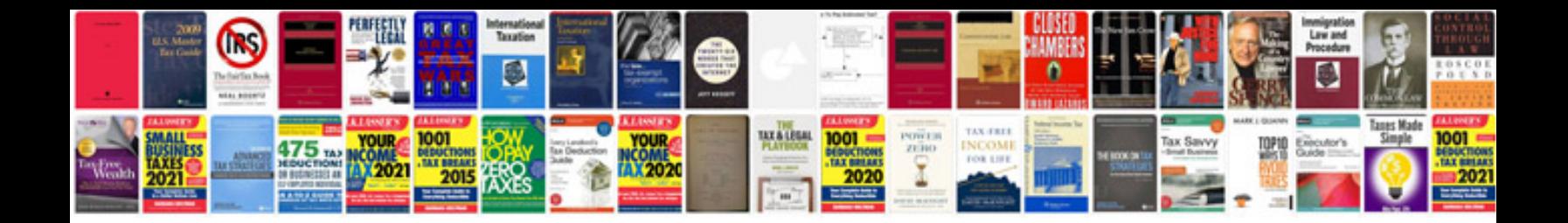

Po document approval manager

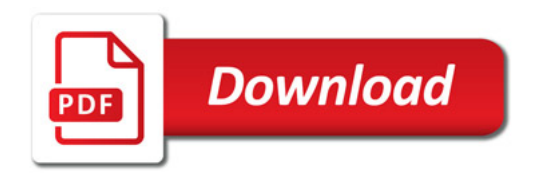

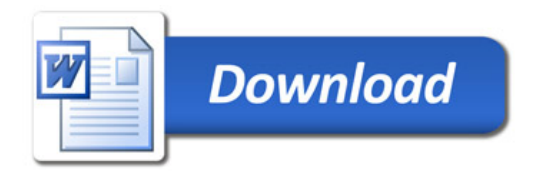